## Remote Web Access Server 2012 Standard >>>CLICK HERE<<<

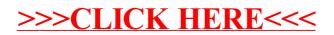